Dateigröße: Endformat:

**370 x 190 mm 360 x 180 mm**

<u>kerei de</u>

Folder 6S 12,0 x 18,0 Zick Zack

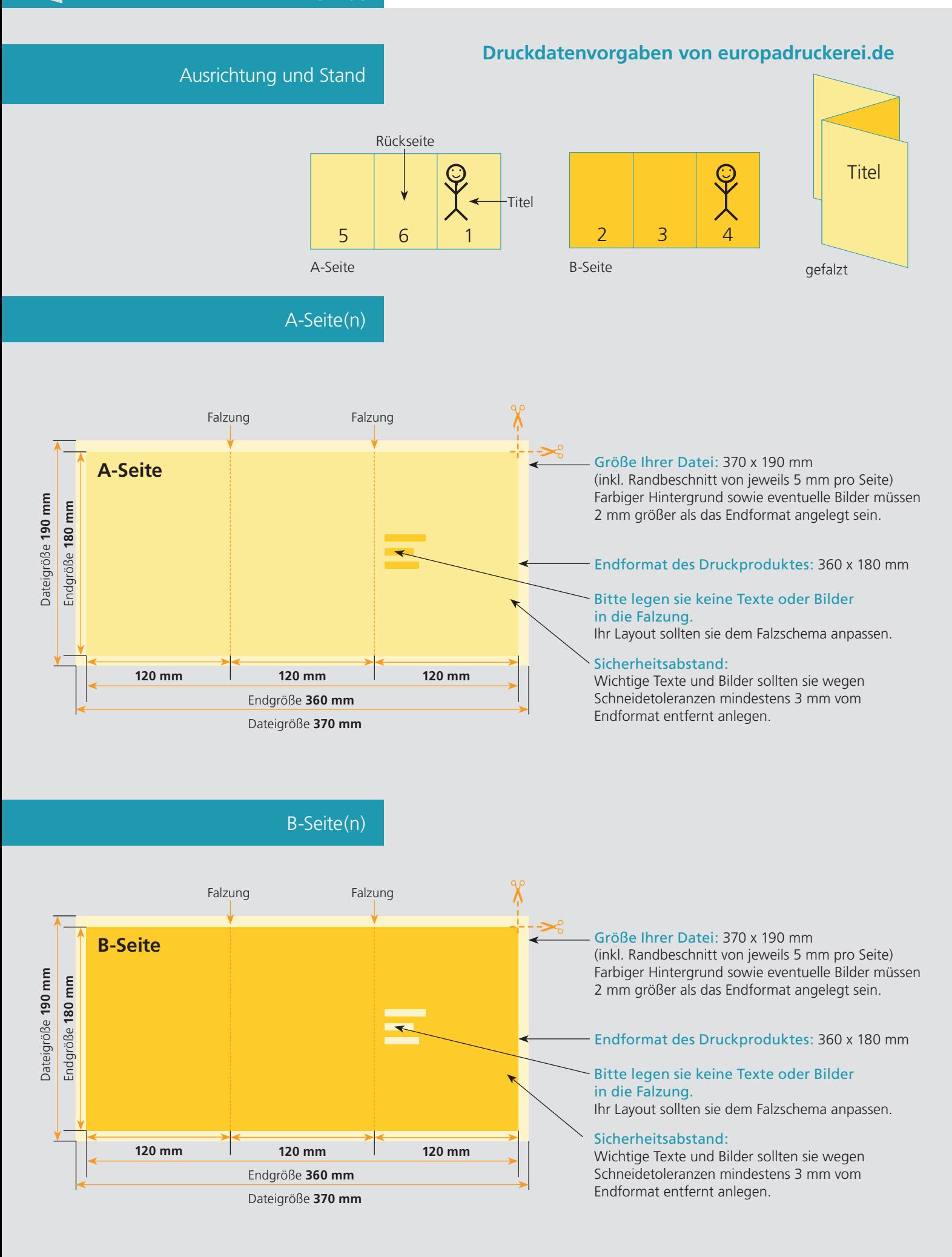

## Nutzen Sie unsere Druckerei App

e de la provincia de la construcción de la construcción de la construcción de la construcción de la construcció<br>La construcción de la construcción de la construcción de la construcción de la construcción de la construcción

Ξ

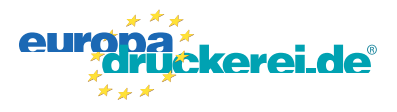

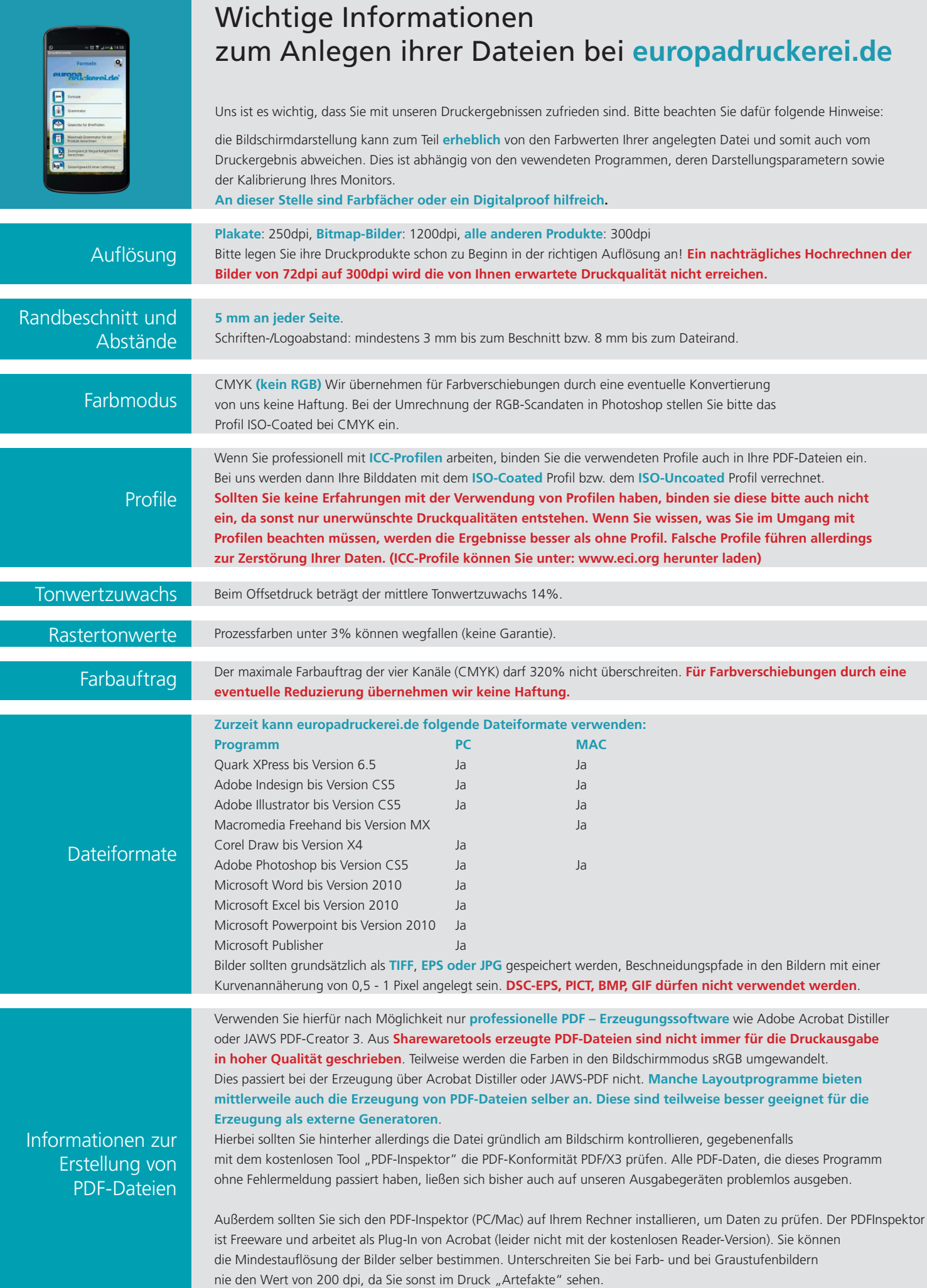